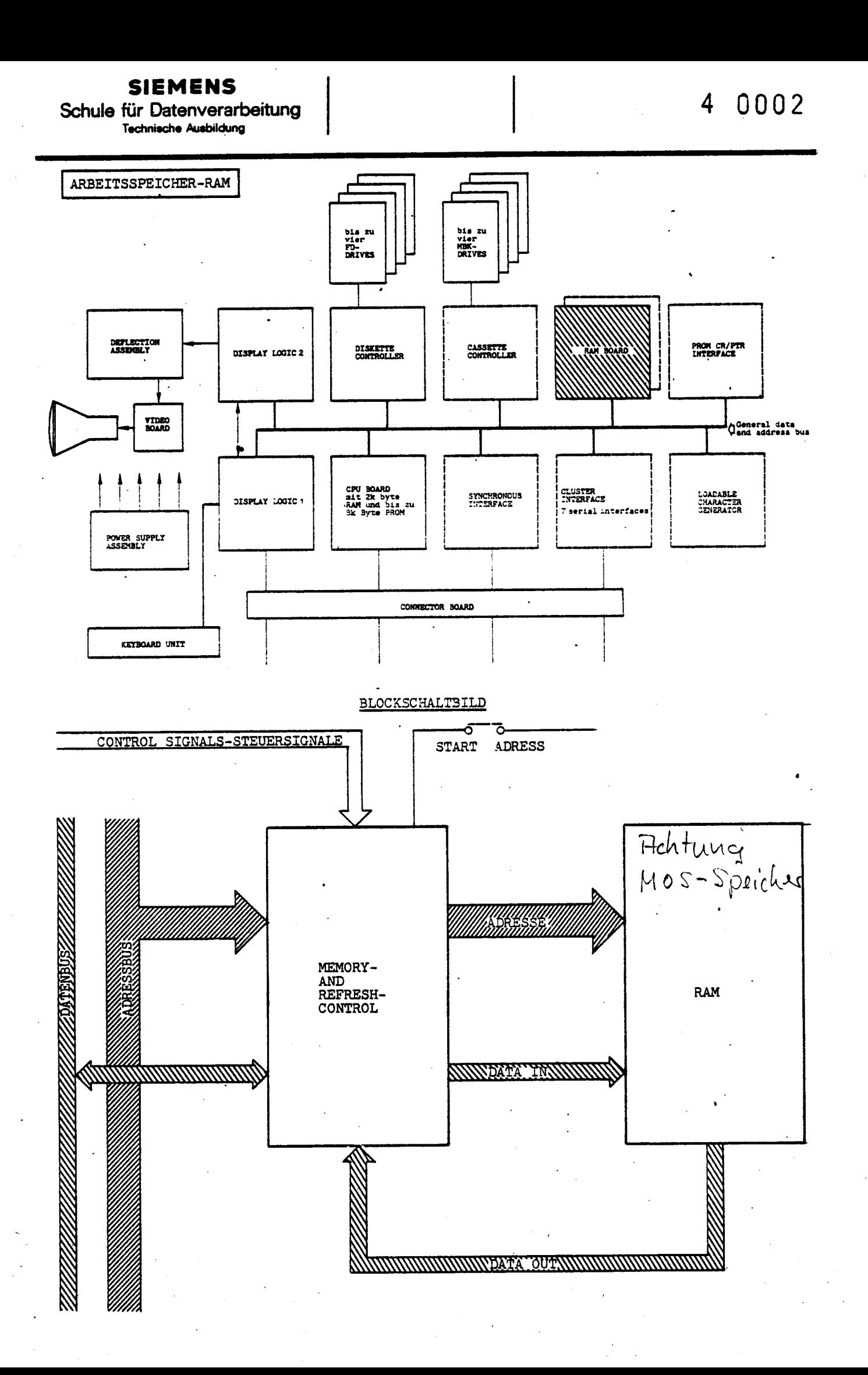

### **SIEMENS**

Schule für Datenverarbeitung **Technische Ausbildung** 

 $0.004$ 

**RAM** 

Der Arbeitsspeicher RAM, ist in mehreren Stufen ausbaubar. (z.Zt. 16K bis 48K) Der RAM ist dynamisch, d.h. er muß in sehr kurzen Intervallen aufgefrischt werden (2 msec). Ohne einen ständig sich wiederholenden "Refresh" würde die Information verloren gehen. Das Schreiben bzw. Lesen wird von der CPU gesteuert. Die CPU, die Floppy-Disk-Steuerung als auch die MB-Cassettensteuerung können auf den RAM zugreifen. Die DMA-Logik auf der CPU-Board koordiniert diesen Zugriff. Falls auf den entspr. Zellen gerade ein Refresh läuft, so muß dieser Zyklus abgewartet werden, bevor eine Schreib-Leseoperation Zugriff hat (wait request-WTRQ).

Die Steuersignale dienen zur Ausführung des Zugriffs, d.h. zur Mitteilung ob Schreiben oder Lesen usw.

Der Service-Techniker hat die Möglichkeit über Brücken die Beginnadresse des Speichers einzustellen. (START ADRESS)

GESAMT-SPEICHERÜBERSICHT -BELEGUNG-

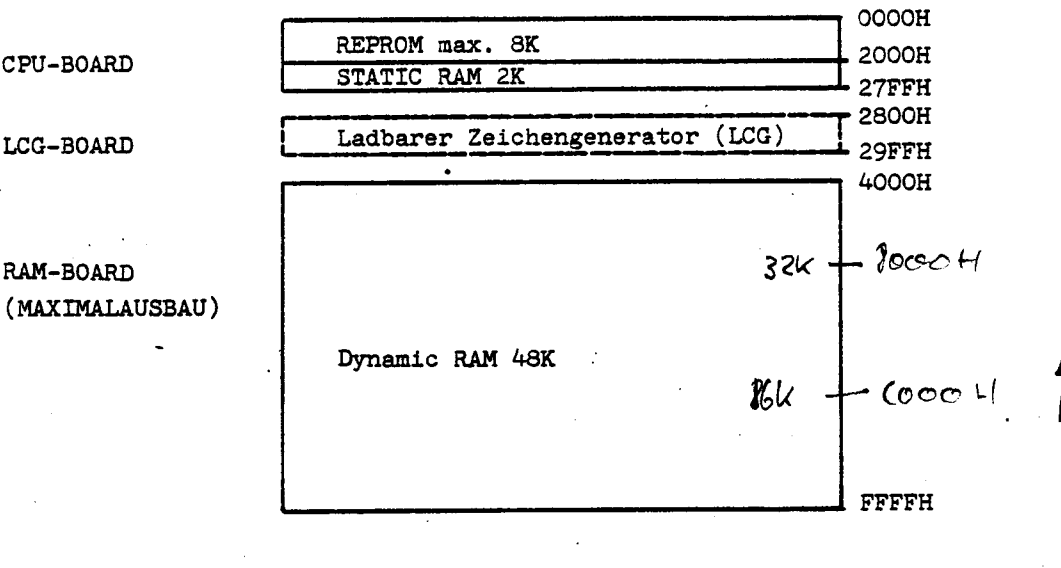

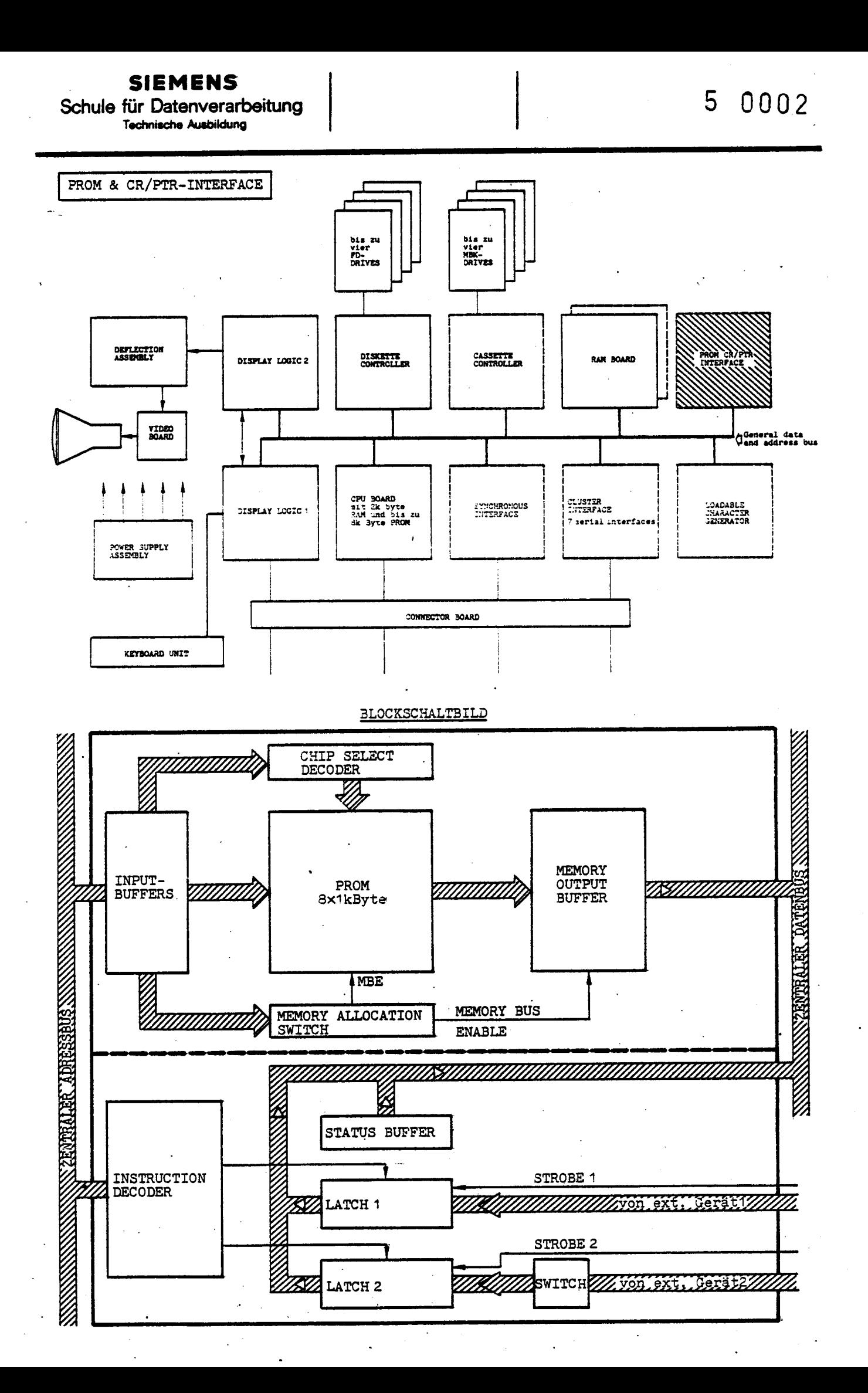

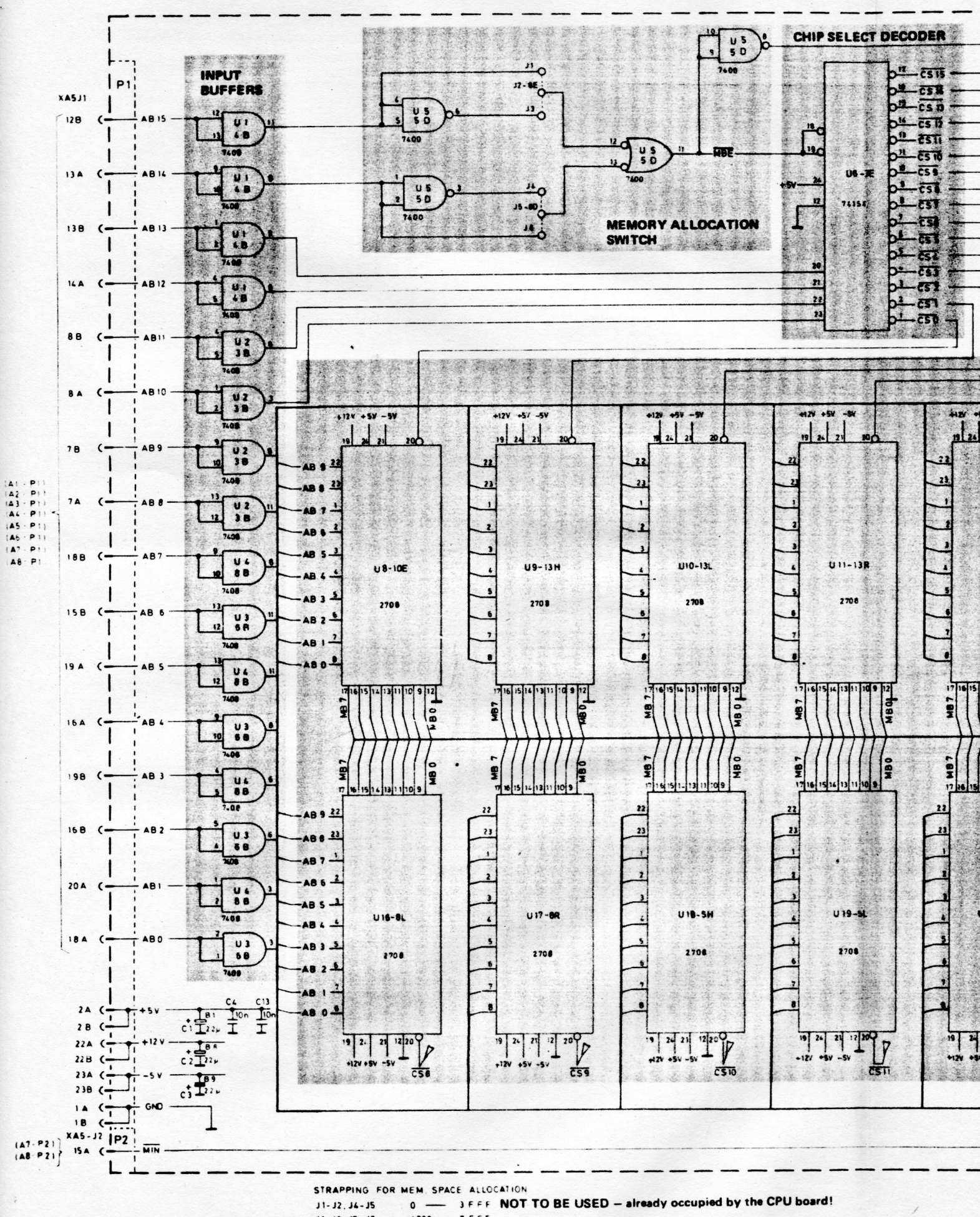

 $4000 - 7 FFF$ <br>  $8000 - 8 FFF$ <br>  $0000 - FFFF$  $11 - 32, 35 - 36$  $J2 - J3, J4 - J5$ 

 $\lambda$ 

 $32 - 33, 35 - 36$ 

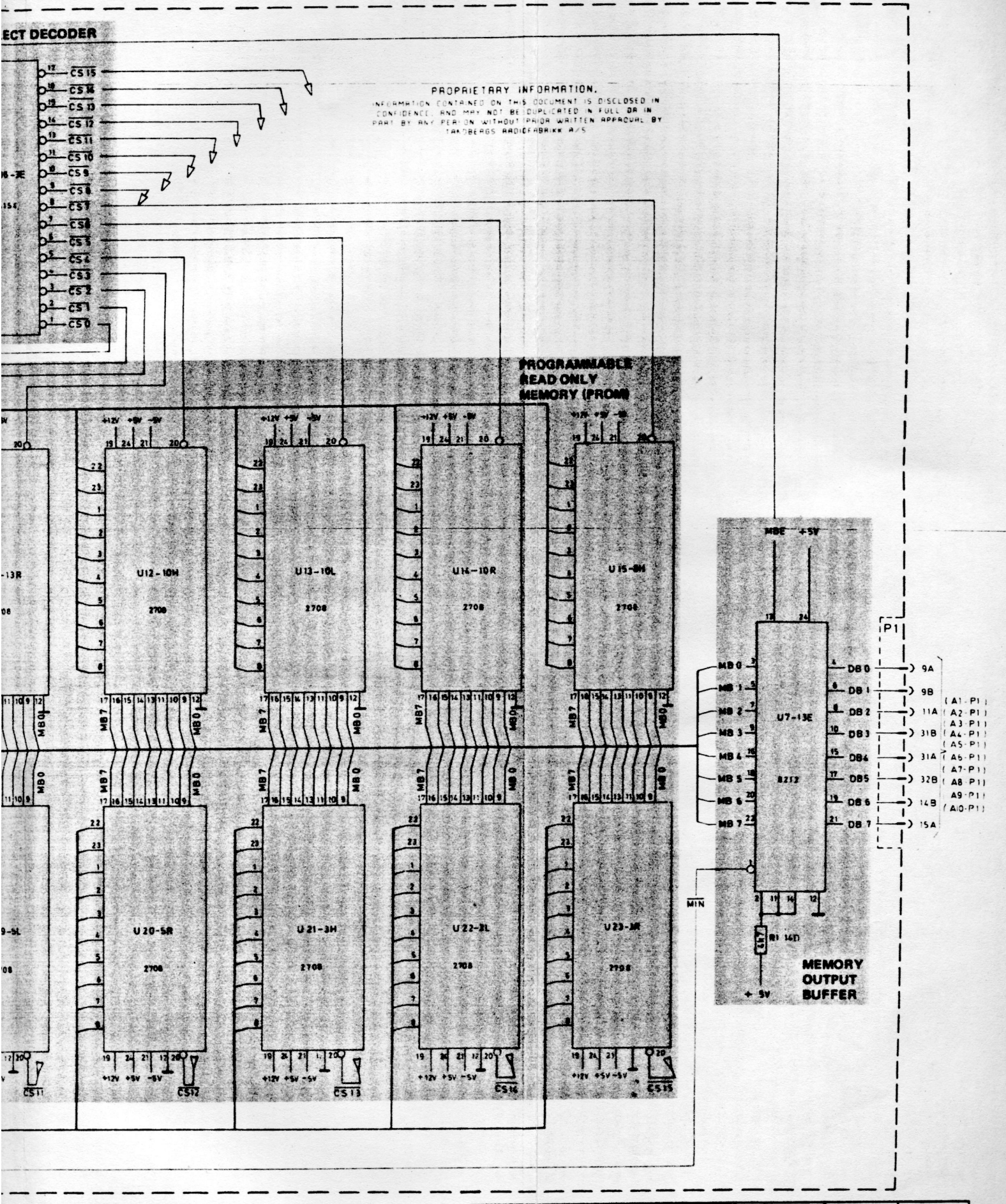

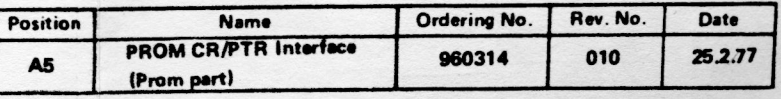

 $prom - 3$ 

# 5 0006

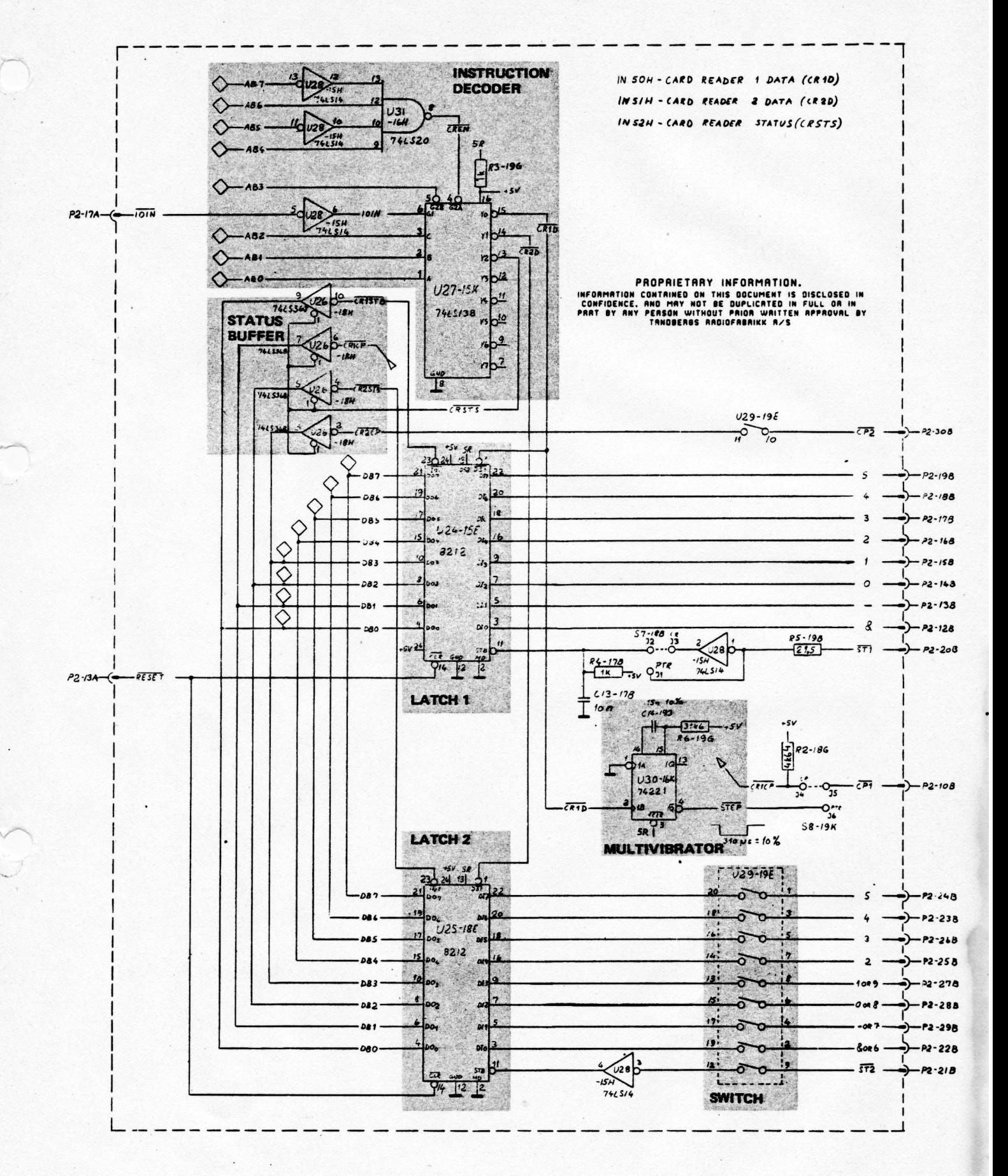

&, -, 0, 1, 2, 3, 4, 5, 6, 7, 8 and 9 are the names of each bit in the data word of a 12 bit Card Reader. & is the least significant bit, 9 is the most significant bit.

 $y \neq 3$ 

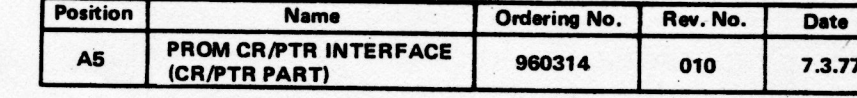

Ladbarer Zeichengenerator LCG (Loadable character generator)

#### Allgemeines

Der LCG ermöglicht dem Anwender zusätzlich zum Standard-Zeichenvorrat (95 Zchn. in PROM'S) weitere 32 Zeichen zu verwenden. Diese zusätzlichen Zeichen werden in einen RAM auf der LCG-Baugruppe geladen und sind über eine Zuleitung von der Display-Logic abrufbar.

Der RAM des LCG ist von der CPU direkt adressierbar.

- Zum Generieren der Zeichen dient das Diensterogramm TCGS
- Zum Laden der bereits Generierten Zeichen, die in Form einer Datei z.3. auf FD vorliegen, dient das Dienstprogramm LCG. Geladen wird ab ADR. 2800H

Jedes Zeichen besetzt 16 Bytes des LCG-RAM, von welchen 14 auf dem Bildschirm abgebildet werden.

Die Tabelle zeigt, wie die Zeichen im LCG-RAM gespeichert sind.

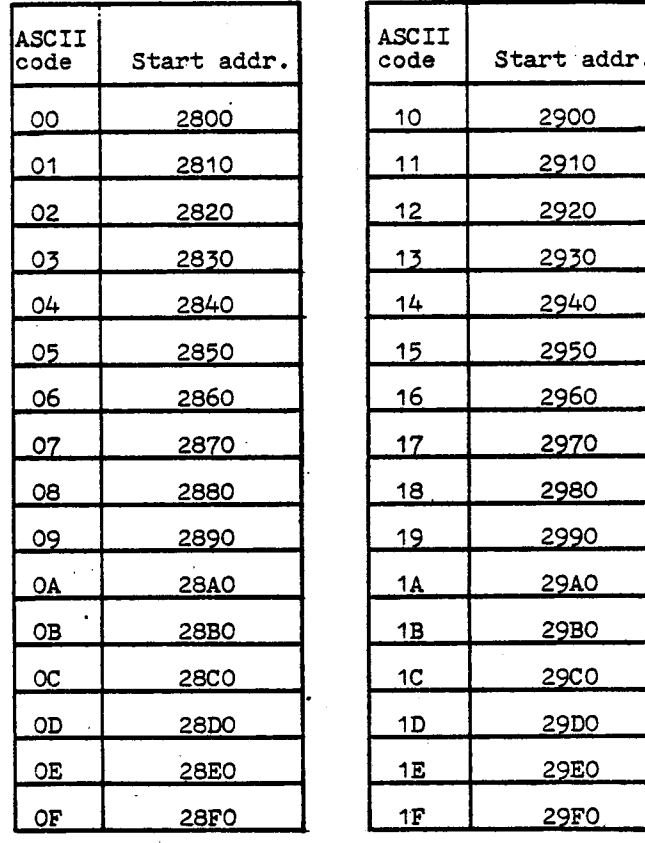

Belegungsbeispiel für das Zeichen  $(Code 17H)$ 

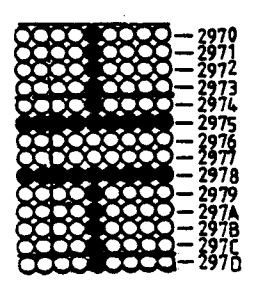

Hinweise für den Service-Techniker:

>Bei Verwendung des LCG muß auf Display-Logic 2 der Schalter S9 -off

>Bei der Zeichenausgabe wird das Unterprogramm TTONC verwendet. (nicht TTO)

# LCG = 2um Genericien Laden

TCGS = Dienstprogramm zur LCGCLR = 2um Loschou eines Zuichen Satzes aus LCG-Kam

TCGS. TXØ = LCG - Beschreibung

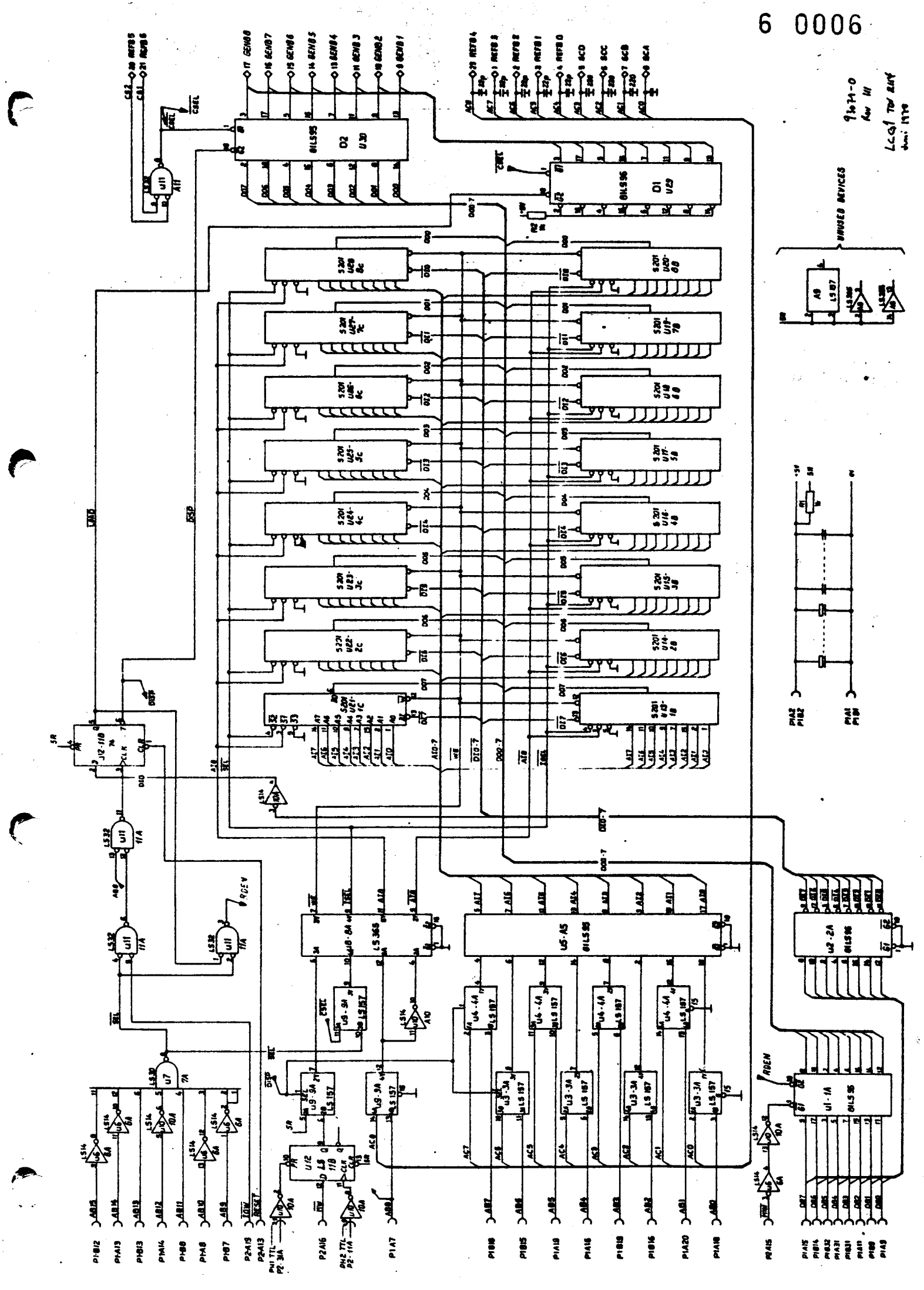

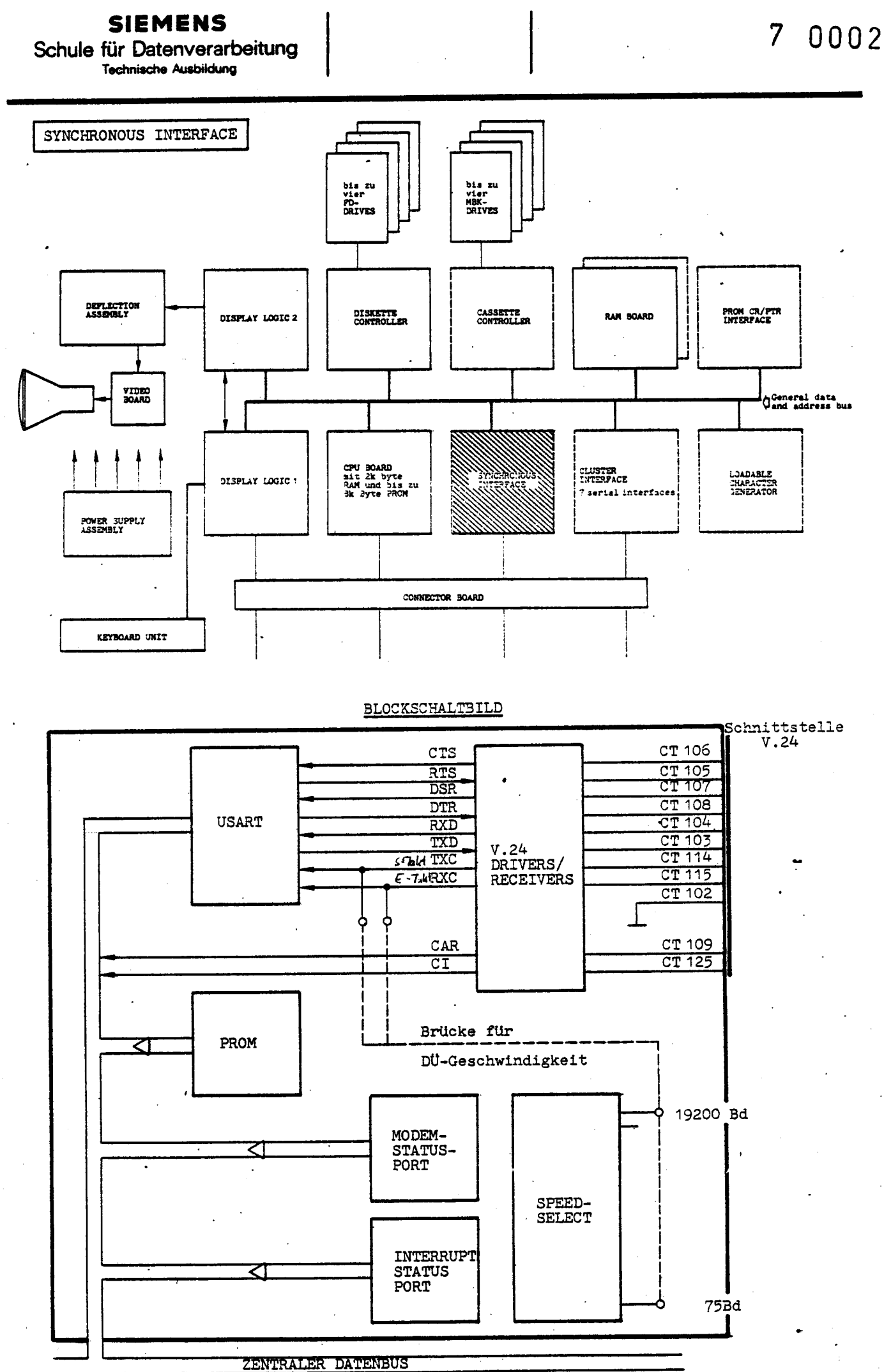

SYNCHRONOUS INTERFACE

#### Allgemeines

Kernstück des Sync. Int. ist der Baustein USART (Universeller synchroner/asynchroner Empfänger/Sender). Er ist daher wahlweise ein asynchrones als auch synchrones Ubertragungsverfahren realisierbar.

#### Asynchrones Übertragungsverfahren

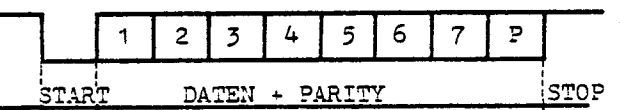

Jedem Zeichen geht ein Startschritt voran. Dem Ende eines Zeichens istein Stopschritt angefügt.

Die Bezeichnung "asynchron" bezieht sich auf die zeitliche willkürliche Übertragung einer Zeichenfolge, d.h. zwischen den einzelnen Zeichen besteht kein zeitlicher Zusammenhang.

### Synchrones Übertragungsverfahren

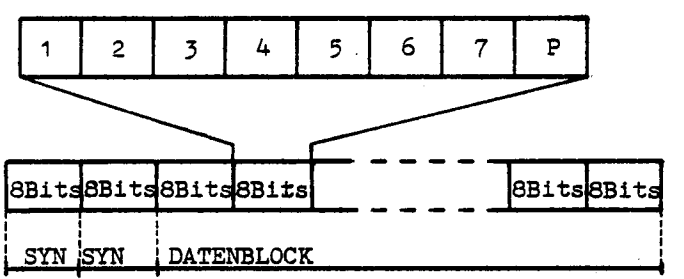

Beim Synchronbetrieb muß der Zeichenrastergleichlauf über die ganze Zeichenfolge hinweg aufrecht erhalten bleiben. Die Zeichensynchronisation wird von der Sendestation durch Abgabe mehrerer Synchronisationszeichen herbeigeführt. (SYN-Zeichen)

#### Schnittstelle V.24 des SYNC. INT.

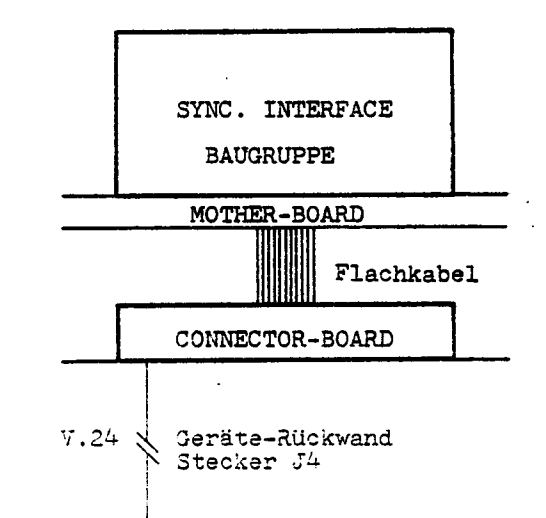

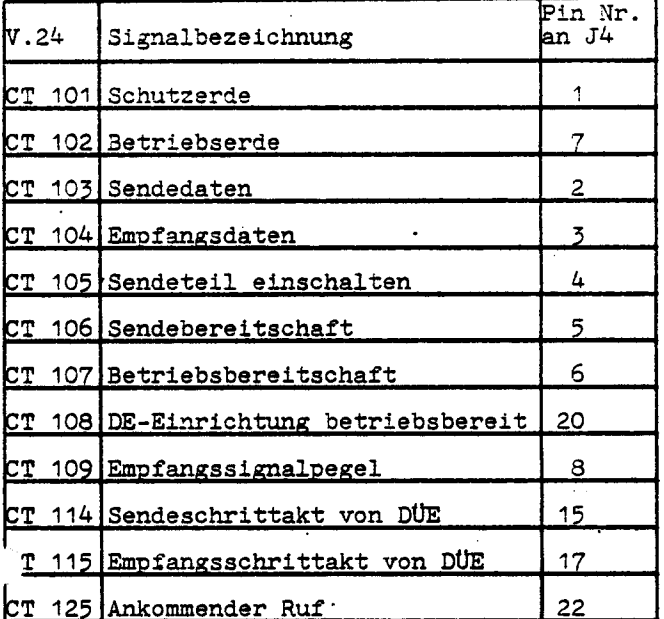

製

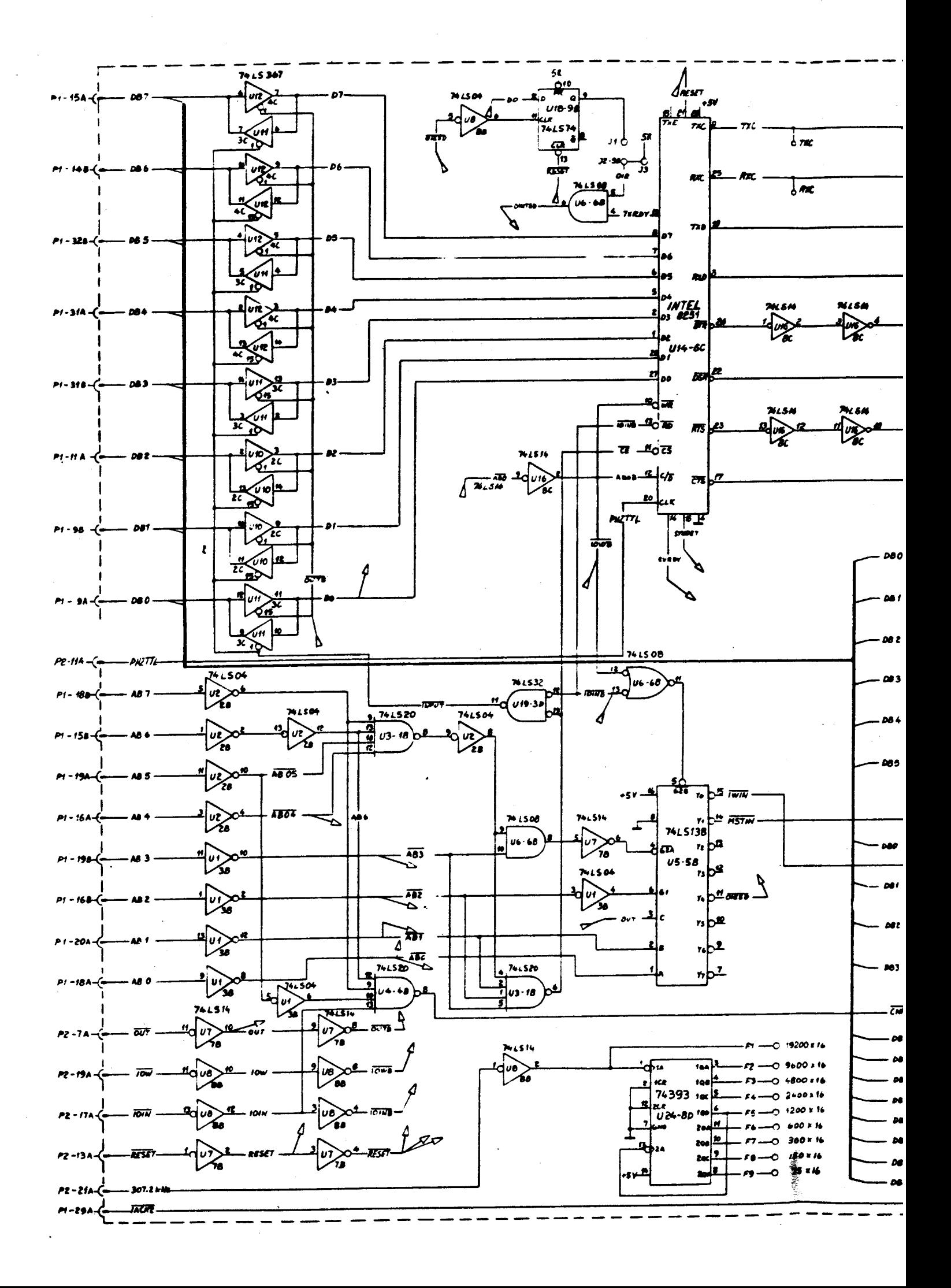

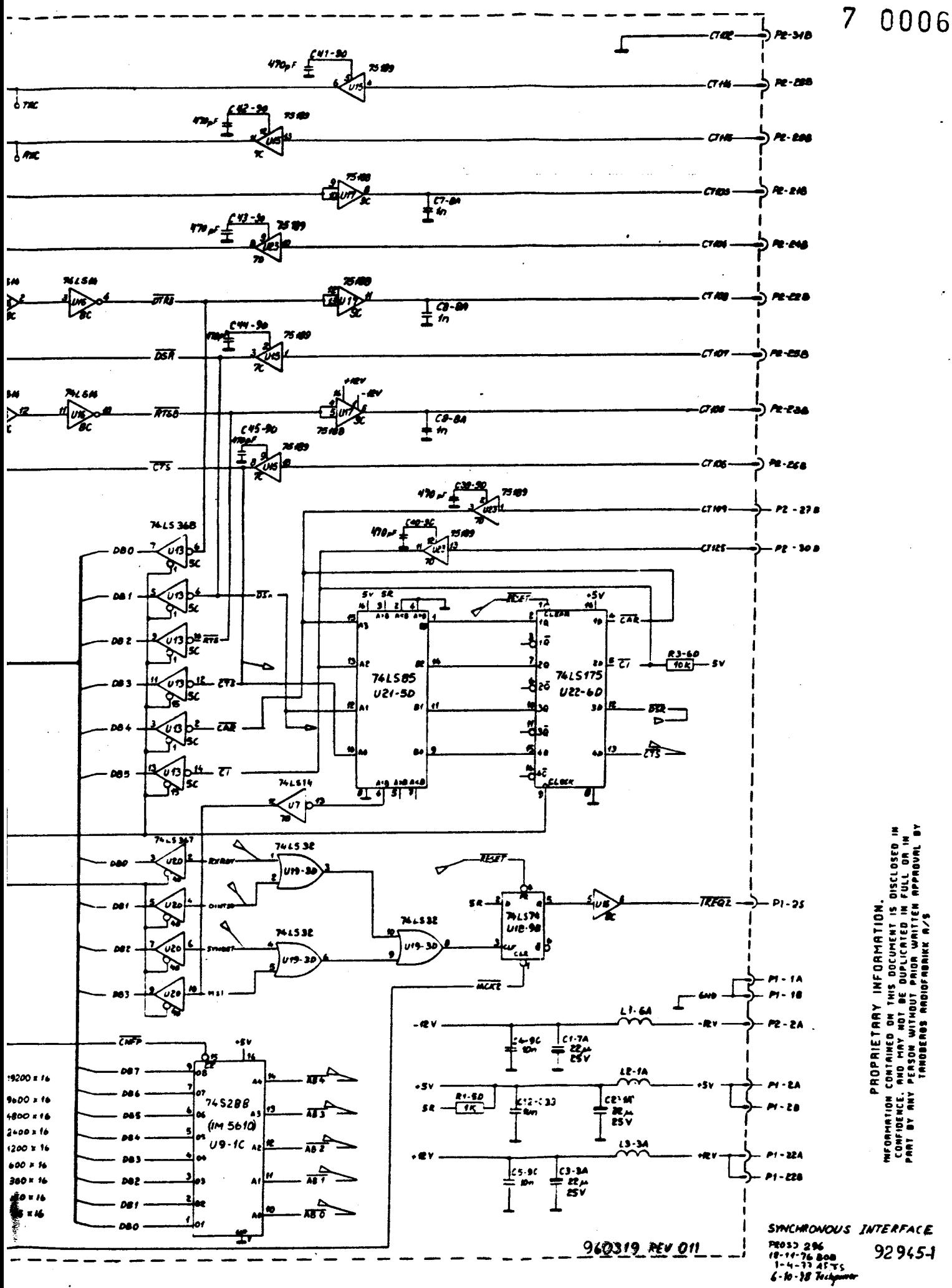

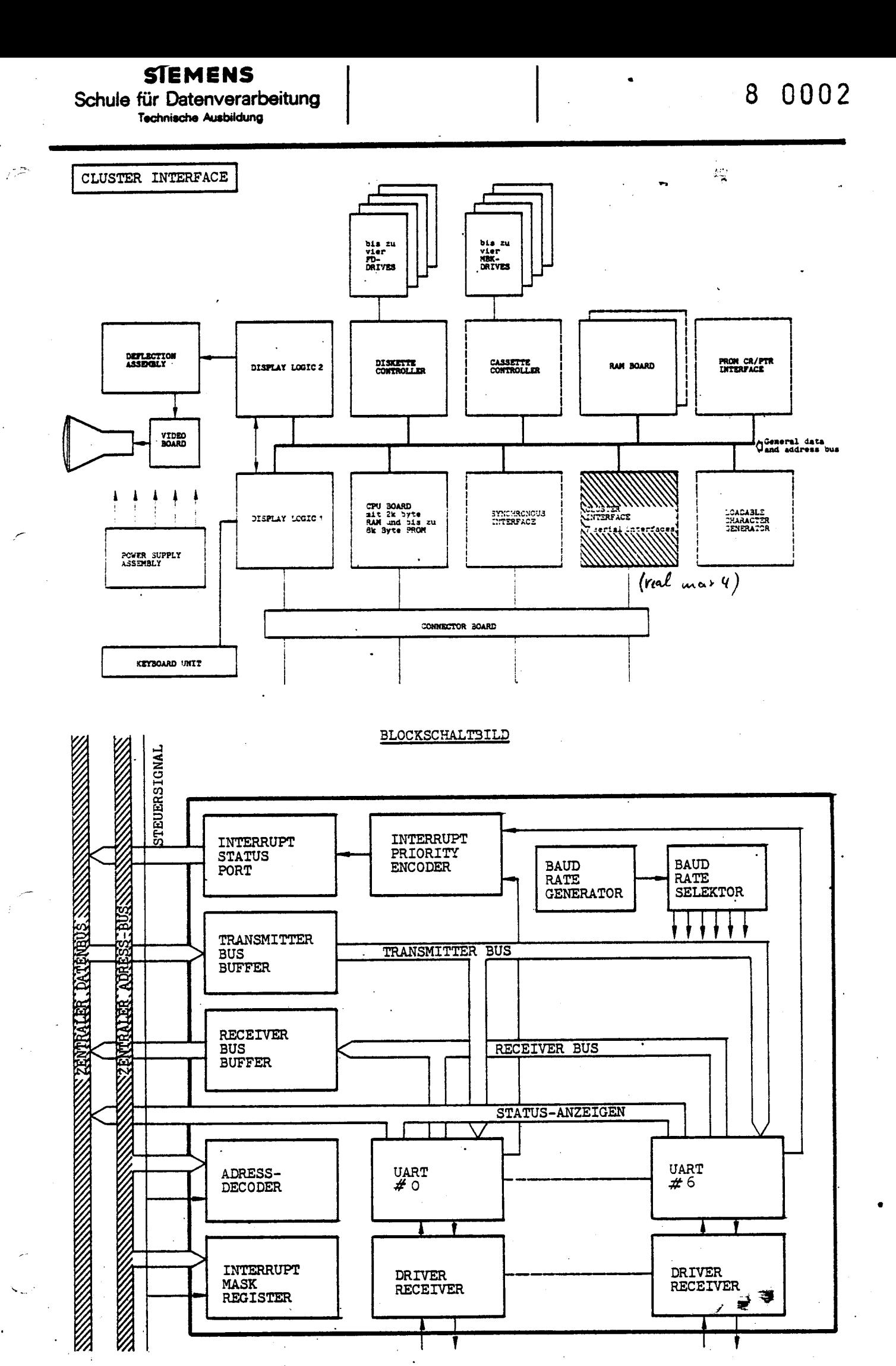

**SIEMENS** 

Schule für Datenverarbeitung **Technische Ausbildung** 

#### 8  $0004$

CLUSTER INTERFACE-(Mehrfach-Anschaltung)

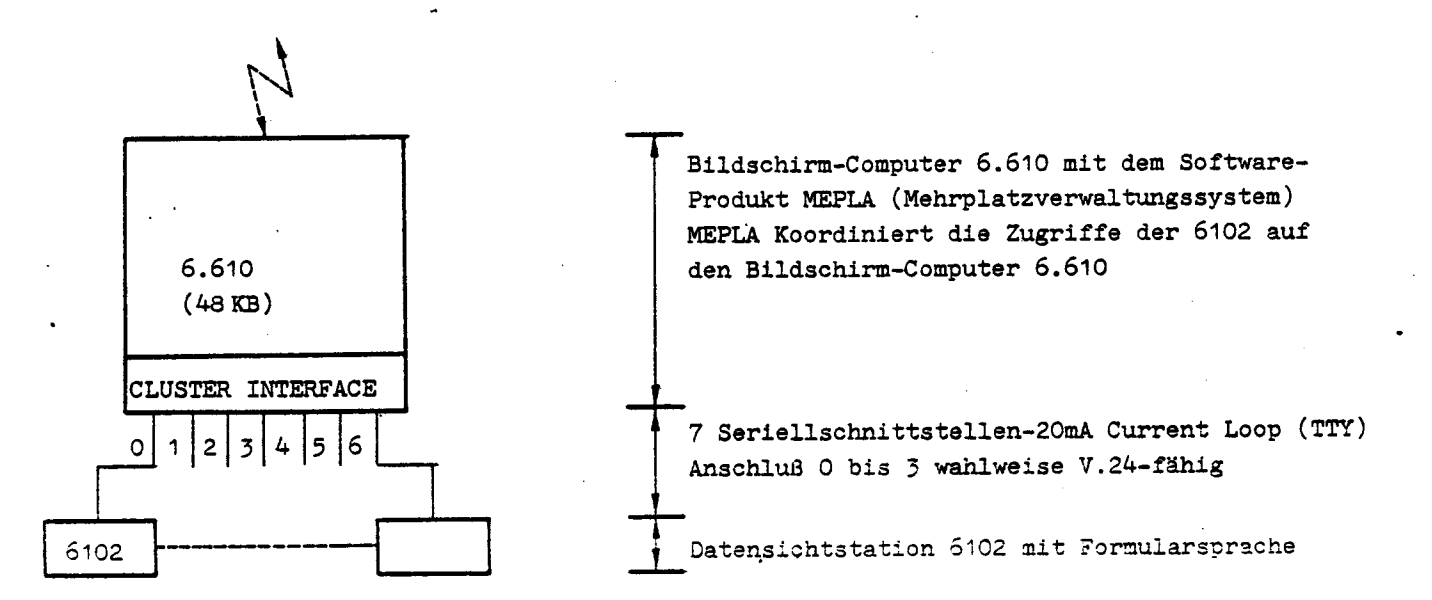

#### Seriellschnittstelle

- Jede Schnittstelle arbeitet mit einem **UART-Baustein**.
- 7 Bit-Code
- Gerade Parität
- einfach-Stopschritt
- DÜ-Geschwindigkeit von 75 Bd bis 19200 Bd für jede Schnittstelle getrennt einstellbar.
- Status-Anzeigen für jeder Schnittstelle TMBT Transmitter buffer empty Sendepuffer leer
	- DA Data available Daten verfügbar (Zeichen eingetroffen)
	- Parity error PE Paritätsfehler
	- ∙OR Overrun error Uberlauffehler (z.B. Zeitfehler=CPU hat ein empfangenes Zeichen zu spät abgeholt - die Gegenstelle sendet bereits nächstes Zeichen.)
	- FE Format error Formatfehler (z.B. falsche Stopschrittlänge).

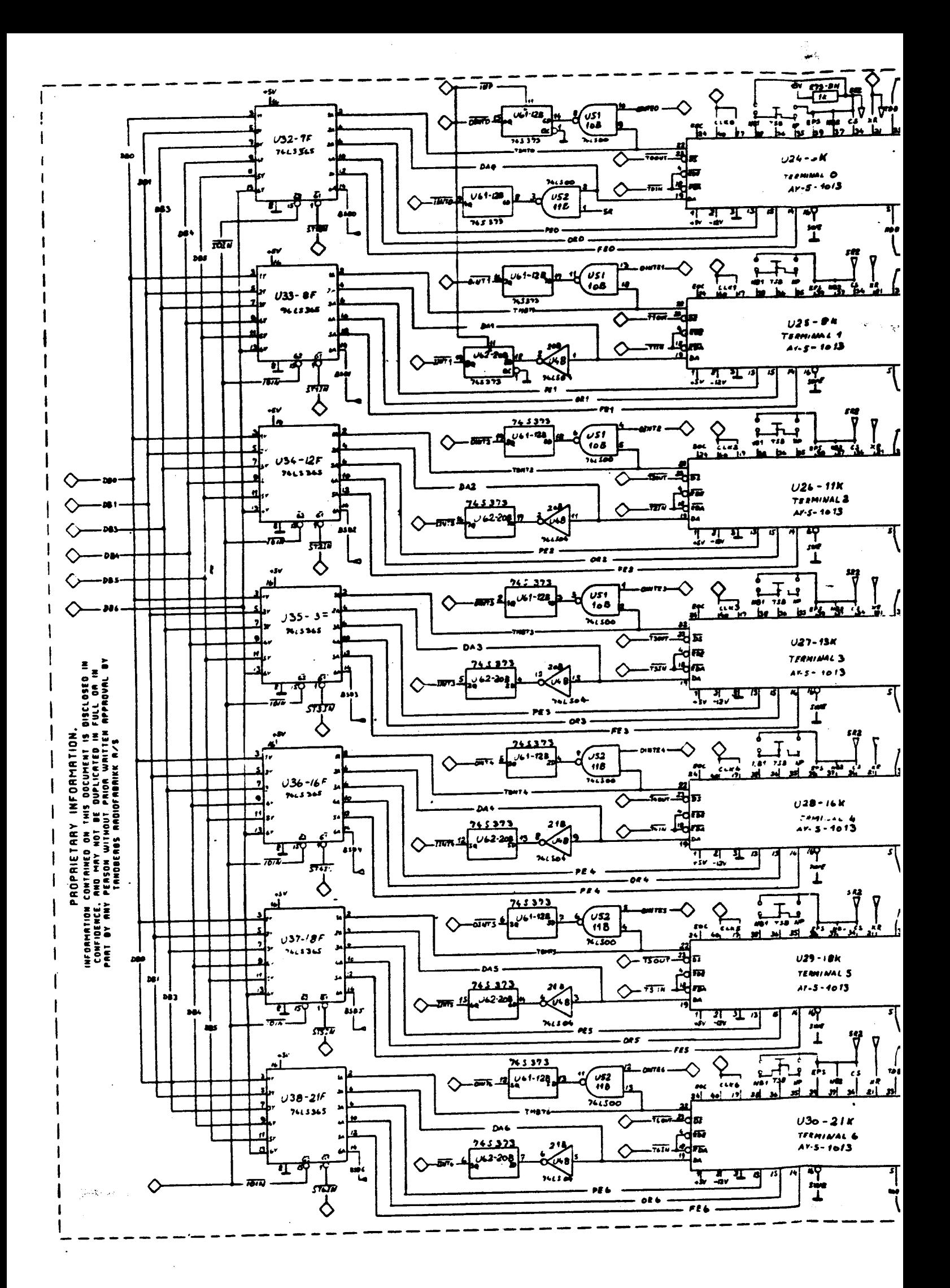

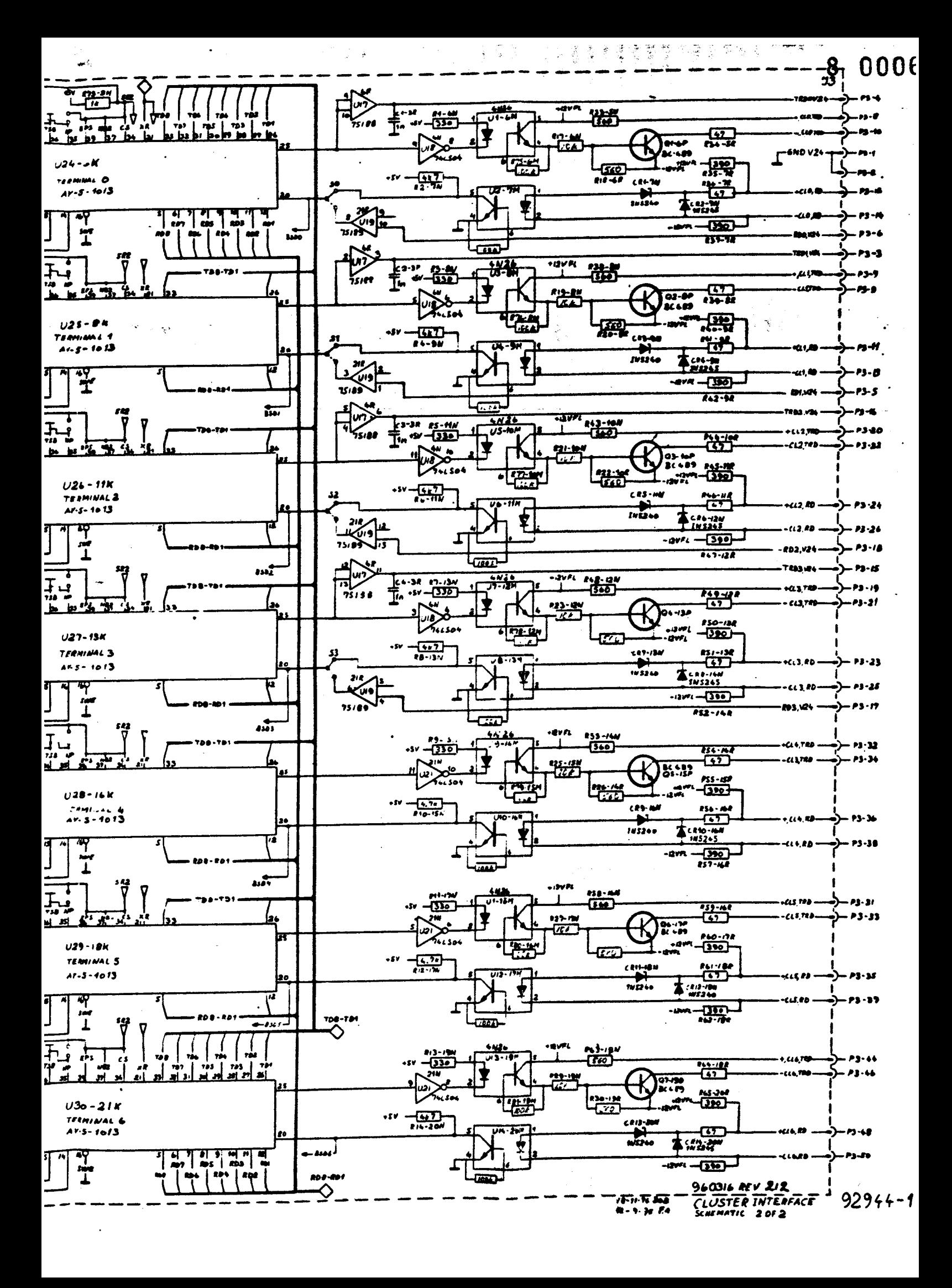

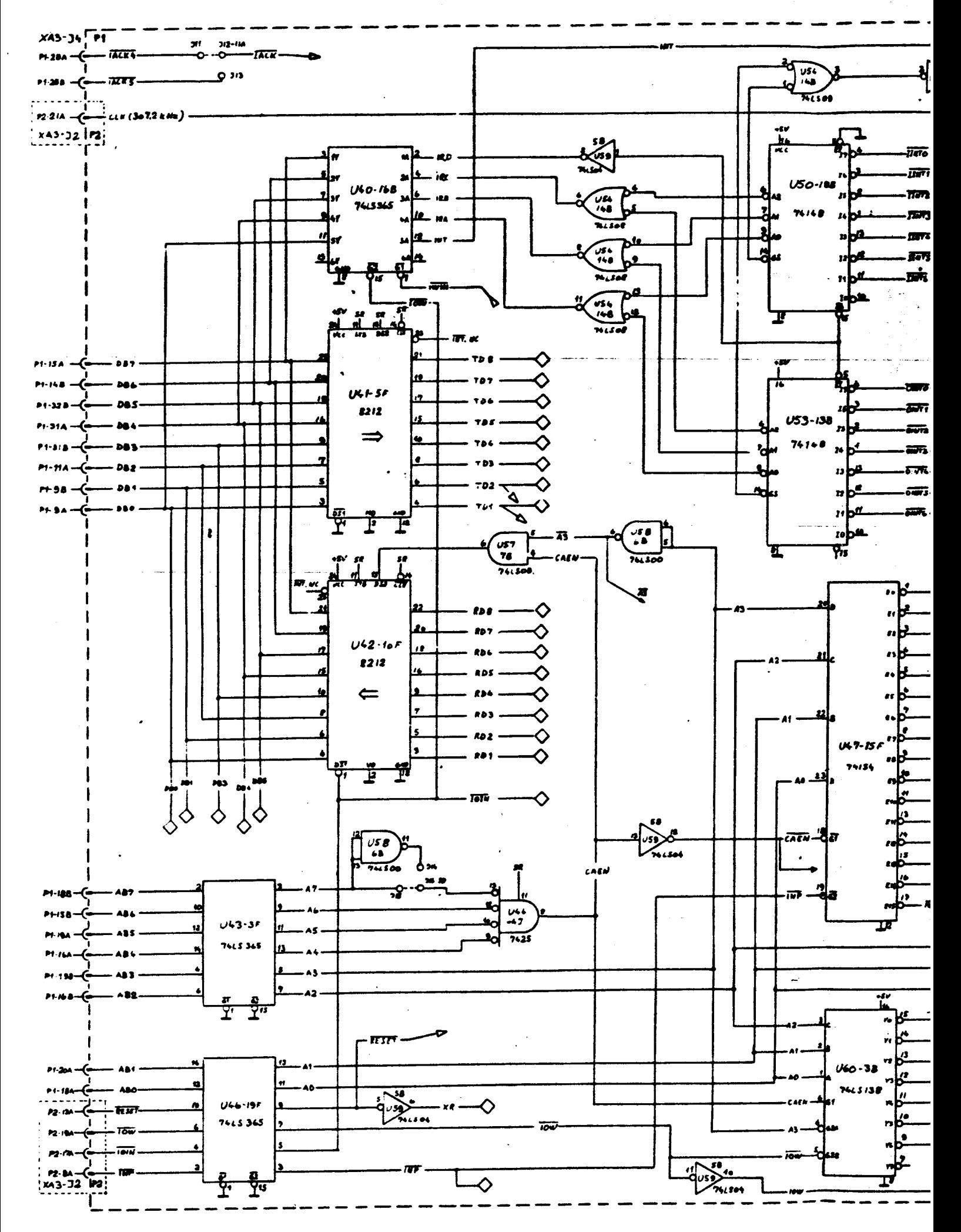

19 型率

alan dia<br>An

 $\frac{1}{\sqrt{2}}$ 

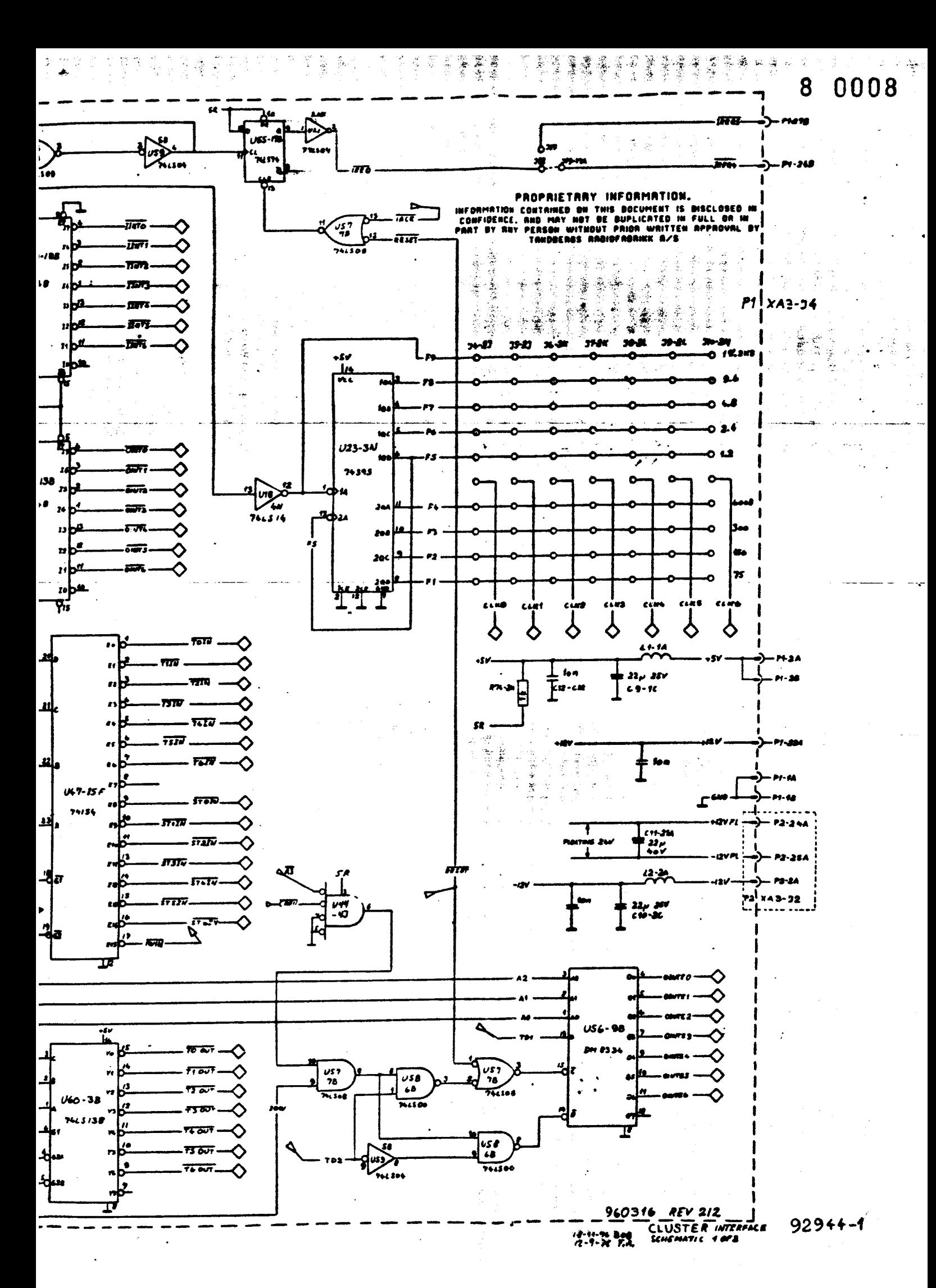